## セキュアネットワークサービス インストールガイド(USBトークン版)

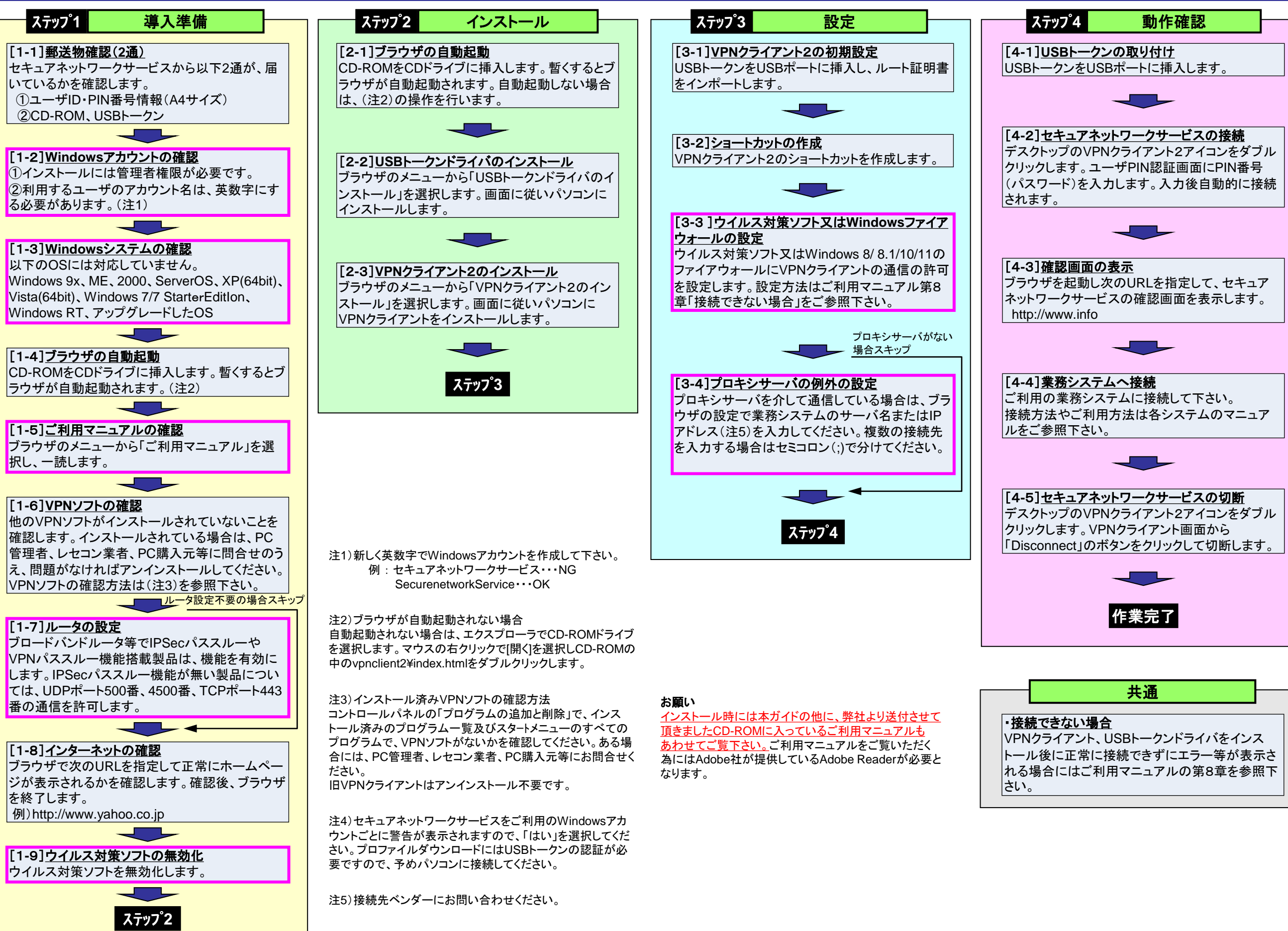

## セキュアネットワークサービス よくあるエラーメッセージ

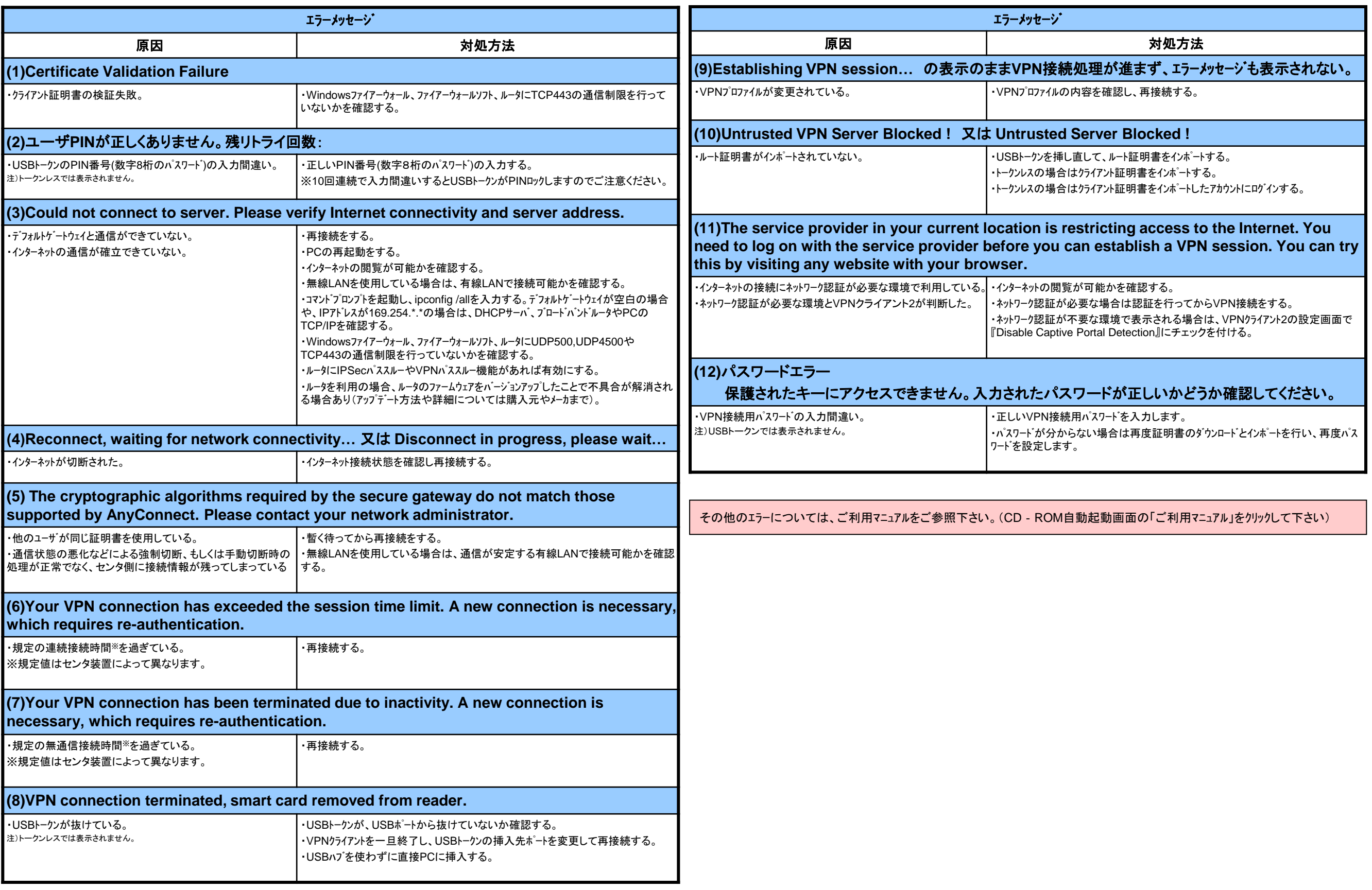

## 【Windows 11/10/8.1/8】 セキュアネットワークサービス インストールガイド-画面(USBトークン版)

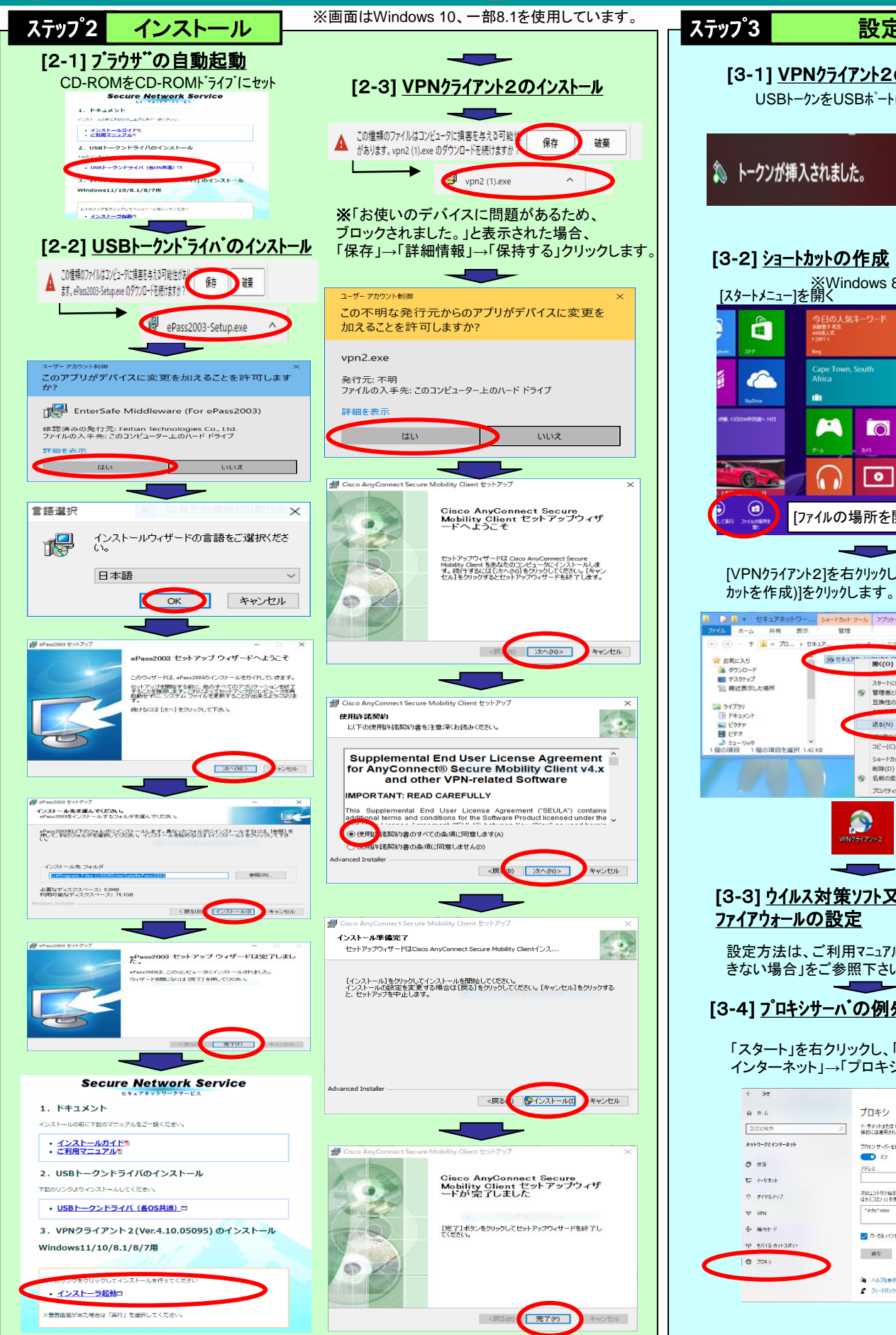

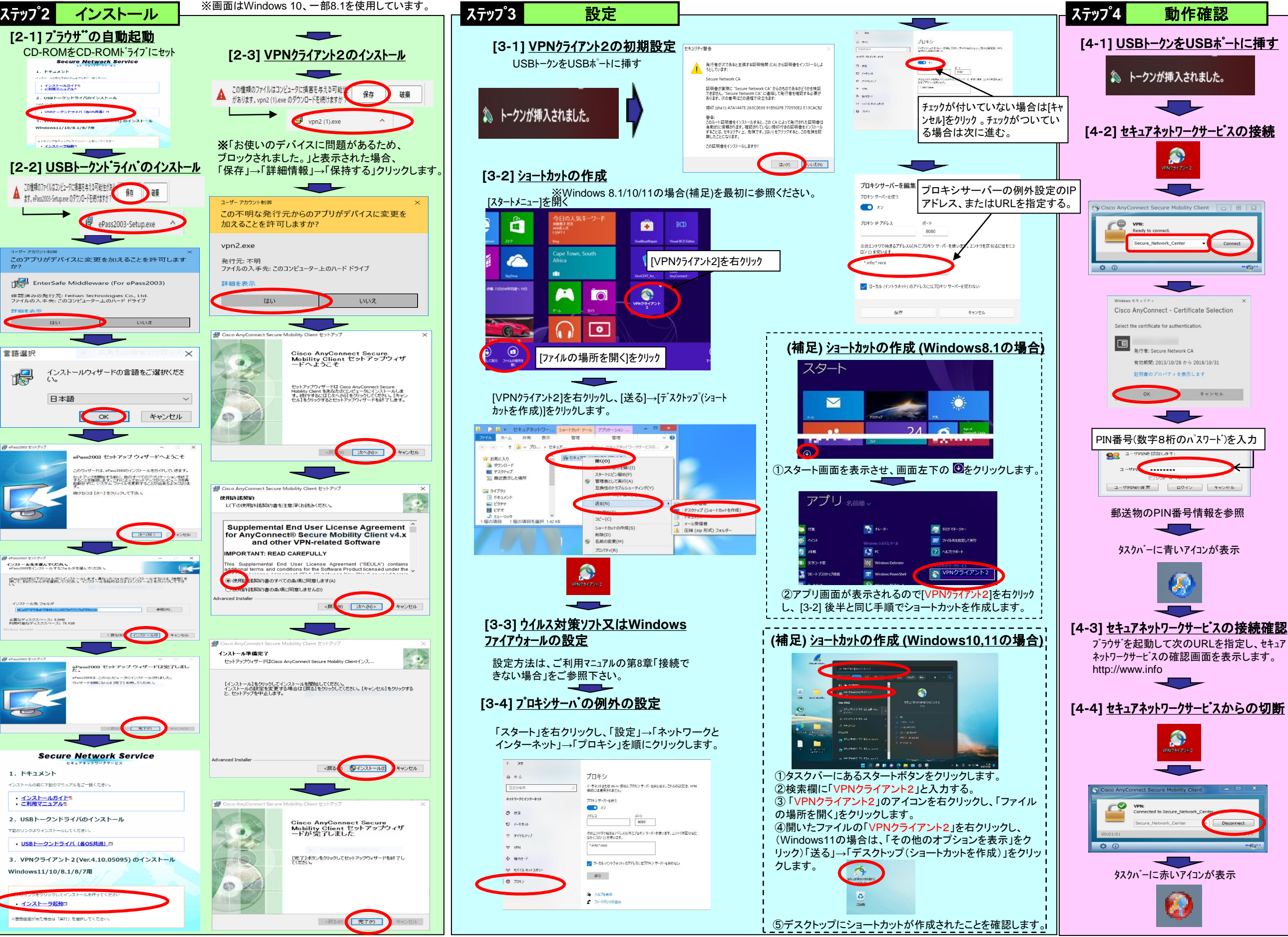